# **Modeling Control Systems**

### **Abhishek Halder**

Dept. of Applied Mathematics University of California, Santa Cruz

[ahalder@ucsc.edu](mailto:ahalder@ucsc.edu)

All rights reserved. These slides cannot be shared, modified or distributed without instructor's permission.

©Abhishek Halder

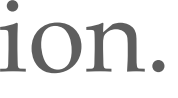

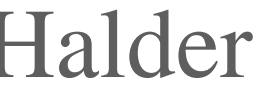

### **Recap: controllability**

Linear feedback control algorithm given the process model in state space form

Controllability: idea and examples

Testing controllability in MATLAB for linear control systems in state space form

### **Discrete time control systems in state space form**

**Example (linear control system):** two process states  $(x_1, x_2)$  and one control *u* 

$$
x_1(t + 1) = a_{11}x_1(t) - x_2(t + 1) = a_{21}x_1(t)
$$

where the coefficients *a*'s and *b*'s are known constants

**Example (nonlinear control system):** three process states  $(x_1, x_2, \theta)$  and two controls  $(V, \omega)$ 

$$
x_1(t+1) = x_1(t) + V
$$
  

$$
x_2(t+1) = x_2(t) + V
$$
  

$$
\theta(t+1) = \theta(t) + \Delta
$$

- $+ a_{12}x_2(t) + b_{11}u(t)$  $+ a_{2}x_{2}(t) + b_{21}u(t)$
- 

 $V(t)\Delta t \times \cos \theta(t)$  $V(t)\Delta t \times \sin \theta(t)$  $\Delta t \times \omega(t) + w(t)$ 

### **But how to write control systems in state space form**

**Sometimes we have: memory** up to few previous time steps**,** one control *u*

**Question:** How to write the above in state space form?

**Example:**

 $x(t + 1) + a_1x(t) + a_2$ 

$$
u_2x(t-1) = bu(t)
$$
  
1 time step delayed state

### **But how to write control systems in state space form**

**Sometimes we have difference equation:** memory up to few previous time steps**,** one control *u*

 $x(t + 1) + a_1x(t) + a_2x(t - 1) = bu(t)$ **Example:**

**Question:** How to write the above in state space form?

**Hint:** introduce new variables:  $x_1(t) := x(t)$ 

 $x_2(t) := x(t-1) = x_1(t-1)$ 

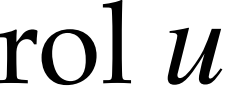

### **But how to write control systems in state space form**

**Sometimes we have difference equation:** memory up to few previous time steps**,** one control *u*

 $x(t + 1) + a_1x(t) + a_2x(t - 1) = bu(t)$ **Example:**

**Question:** How to write the above in state space form?

**Hint:** introduce new variables:  $x_1(t) := x(t)$  $x_2(t) := x(t)$ 

 $x_2(t+1) = x_1(t)$ 

$$
t(1) = x_1(t-1)
$$

Answer:  
\n
$$
x_1(t+1) = -a_1x_1(t) - a_2x_2(t) + bu(t)
$$
\n
$$
x_2(t+1) = x_1(t)
$$

**Is this a linear or nonlinear control system?**

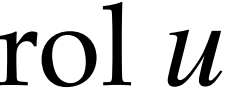

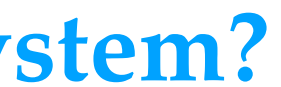

 $x(t + 1) + 2x(t) - 5x(t - 1) + 7x(t - 2) = 3u(t)$ 

 $x(t+1) + 2x(t) - 5x$ 

**Solution:** introduce new variables:  $x_1(t) :=$  $x_2(t) :=$  $x_3(t) :=$ 

Therefore  $x_1(t+1) =$  $x_2(t+1) =$  $x_3(t+1) =$ 

$$
c(t-1) + 7x(t-2) = 3u(t)
$$

$$
x(t) = x_1(t-1) = x_1(t-1) = x_2(t-1)
$$

$$
-2x_1(t) + 5x_2(t) - 7x_3(t) + 3u(t)
$$
  
x<sub>1</sub>(t)  
x<sub>2</sub>(t)

#### **Is this a linear or nonlinear control system?**

**MATLAB exercise: controllable or not?**

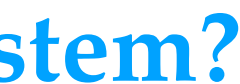

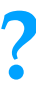

## **Recap: check controllability in MATLAB**

Create linear control system in state space form:

 $\gg$  sys = ss( $A$ ,  $B$ , [], [], dt)

**If YES, then controllable** 

Then check if the output of the following **is equal to number of process state variables**:

>> rank(ctrb(sys))

**If NO, then NOT controllable** 

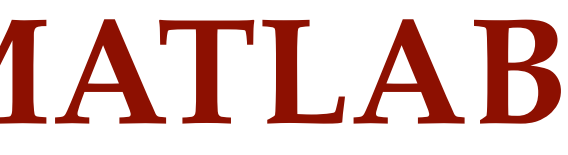

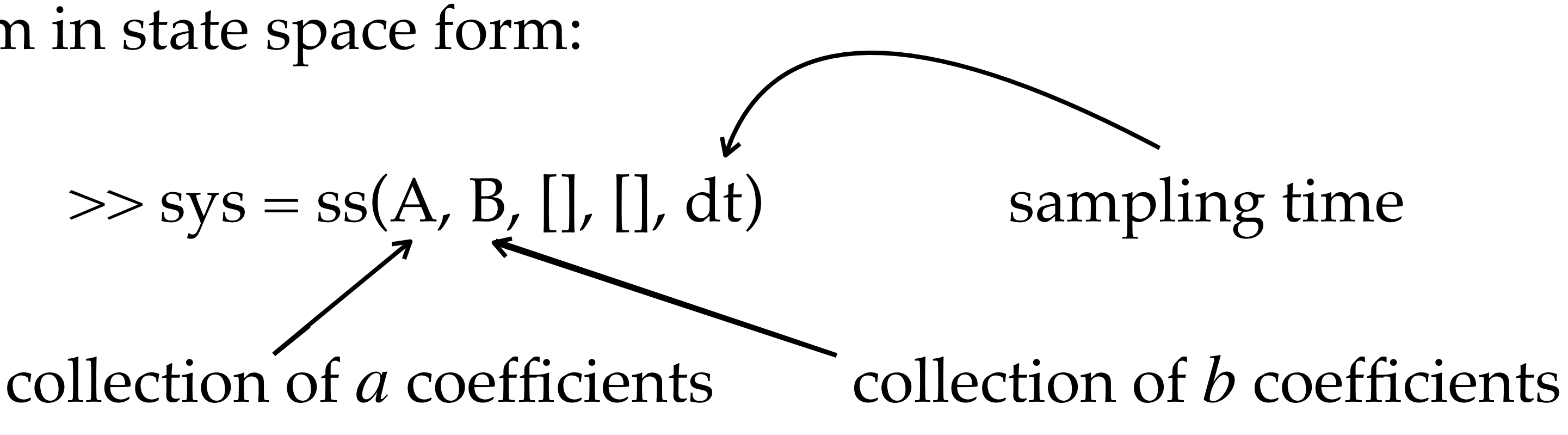

 $x(t+1) + 2x^3(t) - 5x^4(t-1) + 7\sin(x(t-2)) = 3u(t) - 9u(t-1)$ 

Therefore

 $x_1(t+1) =$  $x_2(t+1) =$  $x_3(t+1) =$ 

$$
-2x_1^3(t) + 5x_2^4(t) - 7\sin(x_3(t)) + 3u_1(t) - 9u_2(t)
$$
  
x<sub>1</sub>(t)  
x<sub>2</sub>(t)

$$
x_1(t) := x(t)
$$
  
\n
$$
x_2(t) := x(t - 1) = x_1(t - 1)
$$
  
\n
$$
x_3(t) := x(t - 2) = x_2(t - 1)
$$
  
\n
$$
u_1(t) := u(t)
$$
  
\n
$$
u_2(t) := u(t - 1) = u_1(t)
$$

#### **Is this a linear or nonlinear control system?**

$$
x(t+1) + 2x3(t) - 5x4(t-1) + 7\sin(x(t-2)) = 3u(t) - 9u(t-1)
$$

**Solution:** introduce new variables:  $x_1(t) :=$ 

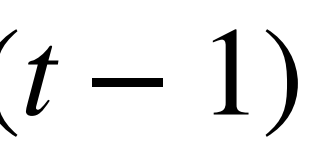

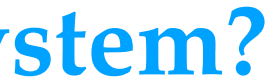

 $y(t) = 4x(t) + 5x(t - 1)$ 

### $x(t + 1) + 2x(t) - 5x(t - 1) + 7x(t - 2) = 3u(t)$

- $x(t+1) + 2x(t) 5x$
- $y(t) = 4x(t) + 5x(t 1)$
- **Solution:** introduce new variables:  $x_1(t) :=$  $x_2(t) :=$  $x_3(t) :=$
- 
- Therefore  $x_1(t+1) =$  $x_2(t+1) =$  $x_3(t+1) =$

$$
(t) - 5x(t - 1) + 7x(t - 2) = 3u(t)
$$
  
\n
$$
-5x(t - 1)
$$
  
\n
$$
x_1(t) := x(t)
$$
  
\n
$$
x_2(t) := x(t - 1) = x_1(t - 1)
$$
  
\n
$$
x_3(t) := x(t - 2) = x_2(t - 1)
$$
  
\n
$$
+ 1) = -2x_1(t) + 5x_2(t) - 7x_3(t) + 3u(t)
$$
  
\n
$$
+ 1) = x_1(t)
$$
  
\n
$$
+ 1) = x_2(t)
$$
  
\n
$$
x_1(t) + 5x_2(t)
$$
  
\n
$$
= 4x_1(t) + 5x_2(t)
$$

**MATLAB exercise: controllable or not?**

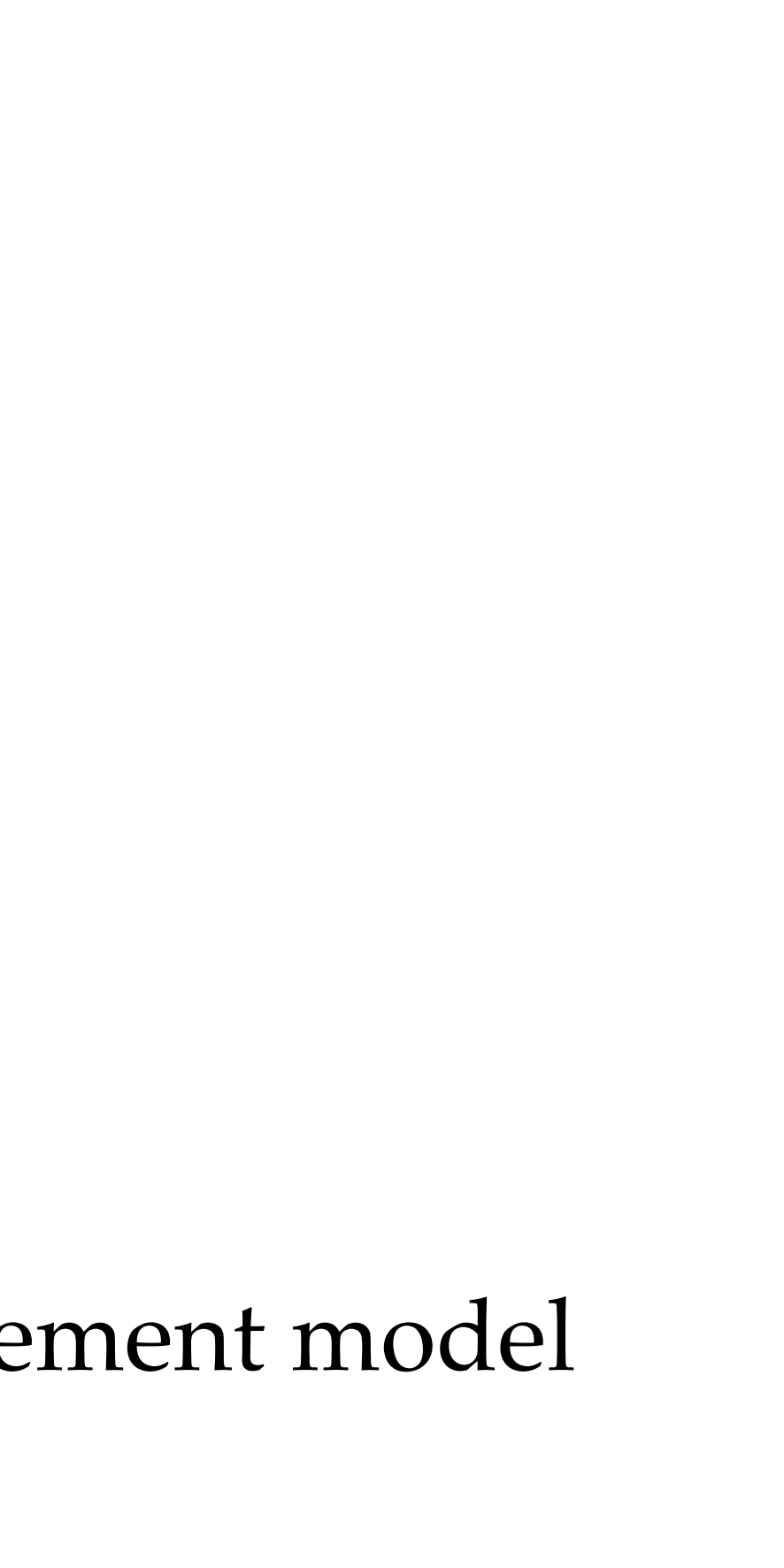

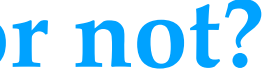